# IP ةطساوب اهدع متي يتلا تيابلا تادحو ام ؟CoS ATM راظتنا مئاوق ىلإ  $\overline{\phantom{a}}$

# المحتويات

[المقدمة](#page-0-0) [المتطلبات الأساسية](#page-0-1) [المتطلبات](#page-0-2) [المكونات المستخدمة](#page-0-3) [الاصطلاحات](#page-0-4) [تحديد قيمة بيان النطاق الترددي في سياسة خدمة جودة الخدمة](#page-0-5) [القرار](#page-3-0) [معلومات ذات صلة](#page-4-0)

## <span id="page-0-0"></span>المقدمة

يوفر هذا المستند معلومات لمساعدتك في تحديد وحدات البايت التي يتم عدها بواسطة IP إلى قوائم انتظار وضع النقل غير المتزامن (ATM(.

# <span id="page-0-1"></span>المتطلبات الأساسية

## <span id="page-0-2"></span>المتطلبات

لا توجد متطلبات خاصة لهذا المستند.

<span id="page-0-3"></span>المكونات المستخدمة

لا يقتصر هذا المستند على إصدارات برامج ومكونات مادية معينة.

### <span id="page-0-4"></span>الاصطلاحات

راجع [اصطلاحات تلميحات Cisco التقنية للحصول على مزيد من المعلومات حول اصطلاحات المستندات.](//www.cisco.com/en/US/tech/tk801/tk36/technologies_tech_note09186a0080121ac5.shtml)

# <span id="page-0-5"></span>تحديد قيمة بيان النطاق الترددي في سياسة خدمة جودة الخدمة

Q. أحتاج إلى تحديد قيمة بيان النطاق الترددي في نهج خدمة جودة الخدمة. في الدوائر الافتراضية الدائمة ((PVCs ATM، كيف تقاس هذه القيمة؟ هل تحسب ال 53 بايت كاملة لخلايا ATM؟

a. يستخدم أوامر النطاق الترددي والأولوية التي تم تكوينها في سياسة الخدمة لتمكين قوائم الانتظار العادلة والمقدرة (CBWFQ (المستندة إلى الفئة وقوائم انتظار المهلة المنخفضة (LLQ(، على التوالي، قيمة kbps التي تحسب نفس وحدات البايت الإضافية التي يتم حسابها بواسطة إخراج أمر show interface. وعلى وجه التحديد، يقوم نظام قوائم

انتظار الطبقة 3 بحساب ما يلي:

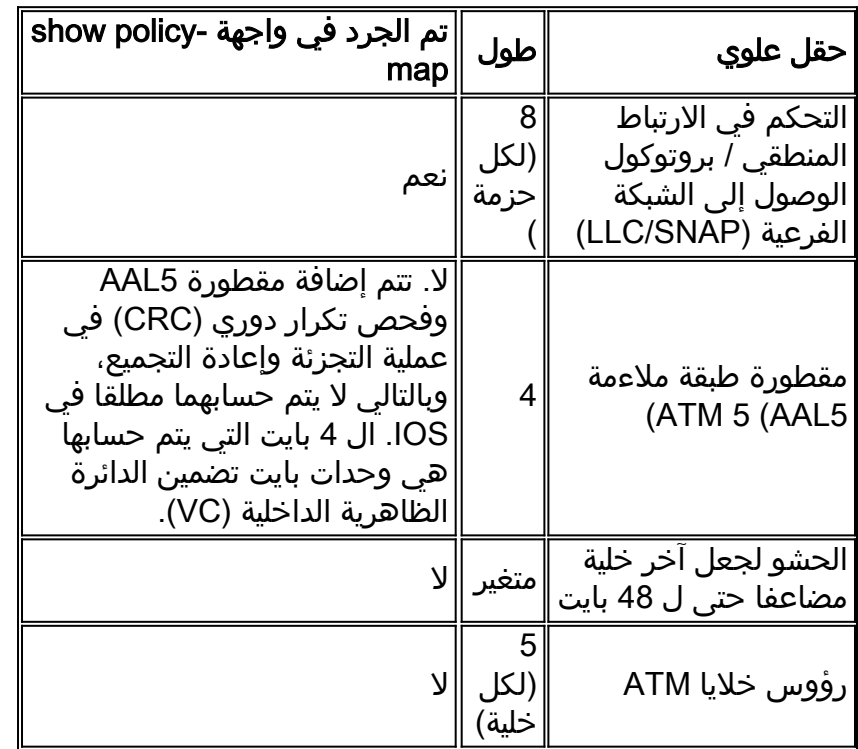

يوضح هذا القسم كيفية إستخدام العدادات في إخراج أمر show policy-map interface لتحديد وحدات البايت العامة التي يتم حسابها بواسطة نظام قوائم انتظار الطبقة .3

وبشكل تقليدي، تستخدم أجهزة Cisco تعريفات وحدات بايت PDU5AAL ووحدات بايت خلايا ATM:

#### ATM\_cell\_byte = roundup(aal5\_pdu/48)\*53 ●

#### aal5\_pdu\_byte =  $ip\_size +$  snap(8)+aal5\_ovh(8) = ether\_size - 2  $\cdot$

في هذا الاختبار، يتم إرسال 50 حزمة في الثانية (PPS (من حمولة IP ذات 60 بايت إلى 0/3 PVC، والتي يتم تكوينها :AAL5SNAP لتضمين

```
r1#show policy-map interface
                                   - ATM5/0.33: VC 0/33 
                     (Service-policy output: llq (1265 
                 (Class-map: p5 (match-all) (1267/4 
                     packets, 1033128 bytes 14349 
second offered rate 28000 bps, drop rate 0 bps 30 
                   (Match: ip precedence 5 (1271 
                            Weighted Fair Queueing 
                                 Strict Priority 
                 Output Queue: Conversation 136 
         (Bandwidth 40 (kbps) Burst 1000 (Bytes
```
total drops/bytes drops) 0/0) 1033128 بايت / 14349 حزمة = 72 بايت لكل حزمة

pkts matched/bytes matched) 0/0)

### 8 (رأس 4 + Paylod IP 60 +) SNAP) أول 4 بايت من أداة نقل 72 = (5AAL

بعد الاختبار، يعرض الأمر 14349 int map-policy show حزمة و 1033128 بايت. تحسب هذه القيم عدد الحزم التي تطابق معايير الفئة. تطابق PKTS/وحدات زيادات القيمة فقط عندما يكون VC مكتظا أو عندما تكون الحزمة محُولة للعمّلية. يتم إرسال جميعَ الحزم التي يتم تحويلها للعملية إلى محرك قوائم انتظار الطبقة 3. تأكد من أن الأمر show interface atm يعد نفس وحدات بايت المصروفات العامة. في هذا الاختبار، يتم إرسال خمسة إختبارات تجميع من 100 بايت:

7500-1#**ping 192.168.66.70** .Type escape sequence to abort :Sending 5, 100-byte ICMP Echos to 192.168.66.70, timeout is 2 seconds !!!!! Success rate is 100 percent  $(5/5)$ , round-trip min/avg/max =  $1/1/4$  ms 7500-1# يعرض إخراج الأمر show interface atm خمس حزم للإدخال و 540 بايت. تأتي ال 40 بايت الإضافية التي تزيد عن 500 بايت من حمولة IP من هذا: ● 40 بايت / 5 حزم = 8 بايت زيادة لكل حزمة • 8 بايت من رأس LLC/SNAP 7500-b#**show interface atm 4/1/0** ATM4/1/0 is up, line protocol is up Hardware is cyBus ATM Internet address is 192.168.66.70/30 ,MTU 4470 bytes, sub MTU 4470, BW 155520 Kbit, DLY 80 usec rely 255/255, load 1/255 NSAP address: BC.CDEF01234567890ABCDEF012.345678901334.13 Encapsulation ATM, loopback not set, keepalive not supported Encapsulation(s): AAL5, PVC mode maximum active VCs, 1024 VCs per VP, 1 current VCCs 2048 VC idle disconnect time: 300 seconds Last input 00:00:03, output 00:00:03, output hang never Last clearing of "show interface" counters 00:00:21 Queueing strategy: fifo Output queue 0/40, 0 drops; input queue 0/75, 0 drops minute input rate 0 bits/sec, 1 packets/sec 5 minute output rate 0 bits/sec, 0 packets/sec 5 **packets input, 560 bytes**, 0 no buffer **5** Received 0 broadcasts, 0 runts, 0 giants, 0 throttles input errors, 0 CRC, 0 frame, 0 overrun, 0 ignored, 0 abort 0 **packets output, 560 bytes**, 0 underruns **5** output errors, 0 collisions, 0 interface resets 0 output buffer failures, 0 output buffers swapped out 0 هذا إختبار يتم عبر واجهة إيثرنت، والتي ترسل 100 حزمة من 74 بايت: louve(TGN:OFF,Et3/0:2/2)#**show pack** Ethernet Packet: 74 bytes Dest Addr: 0050.73d1.6938, Source Addr: 0010.2feb.b854 Protocol: 0x0800 IP Version: 0x4, HdrLen: 0x5, TOS: 0x00 Length: 60, ID: 0x0000, Flags-Offset: 0x0000 (TTL: 60, Protocol: 1 (ICMP), Checksum: 0x74B8 (OK Source: 0.0.0.0, Dest: 5.5.5.5 (ICMP Type: 0, Code: 0 (Echo Reply (Checksum: 0x0EFF (OK Identifier: 0000, Sequence: 0000 :Echo Data .................... 0A0B 0C0D 0E0F 1011 1213 0809 0607 0405 0203 0001 : 0 ............ 1A1B 1C1D 1E1F 1819 1617 1415 : 20

قام كل من الأمر interface map-policy show والأمر ethernet interface show بحساب 740 بايت.

few#**show policy-map interface ethernet 2/2** Ethernet2/2 Service-policy output: a-test (Class-map: icmp (match-all

few#**show interface ethernet 2/2**

packets, 740 bytes 10

(packets output, 740 bytes, 0 underruns(0/0/0 10

#### 60 IP الحمولة + 2 \* 6 (عنوان MAC المصدر والوجهة) + 2 (نوع البروتوكول) = 74

من هذه العملية الحسابية، يمكنك أن ترى أن بطاقة CRC الخاصة بالإيثرنت غير مضمنة في إخراج الأمر show interface أو map-policy show. والأهم من ذلك أن كلا القيمتين يتسقان في ما إذا كانت إتفاقية حقوق الطفل قد أدرجت أم لا.

أخيرا، فيما يلي وحدات البايت المحسوبة على واجهة تسلسلية تستخدم تضمين التحكم في إرتباط البيانات عالي المستوى (HDLC(. في هذا الاختبار، يتم إرسال خمس حزم من 100 بايت:

#### r3#**show policy interface**

```
Serial4/2:0 
Service-policy output: test
```
(Class-map: icmp (match-all packets, 520 bytes 5

فيما يلي تعريفات إطارات HDLC Cisco:

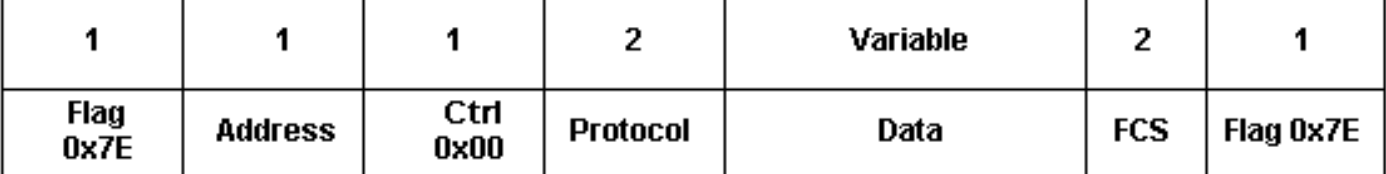

● العلامة - بداية أو نهاية الإطار = E7x0

- العنوان—حقل نوع الإطار:0x0f—إطار البث الأحادي0x80—إطار البث0x40—إطار مضاف-0x20 الإطار المضغوط
	- بروتوكول—إيثرنت نوع من البيانات المضمنة، مثل 0800x0 ل IP

يعرض إخراج أمر show policy interface للاختبار التسلسلي 520 بايت. وحدات البايت الأربع الإضافية لكل إطار لا تتضمن علامات بداية ونهاية الإطار. بدلا من ذلك، تتضمن وحدات البايت حقول العنوان والتحكم والبروتوكول. المهم، أن وحدات البايت لا تتضمن تسلسل التحقق من الإطارات (FCS(.

# <span id="page-3-0"></span>القرار

من المهم أن تفهم أن هناك فرق في عدد الثمانيات يعدها نظام انتظار الطبقة 3 وعدد الثمانيات أن يكون بالفعل استعملت بواسطة ربط ما إن يصل إلى الطبقة طبيعي. يكون النطاق الترددي الحقيقي المستخدم من قبل الحزمة 64 بايت أكبر بكثير على واجهة ATM منه على واجهة إيثرنت. وعلى وجه التحديد، لا تأخذ CBWFQ و LLQ في الاعتبار هاتين المجموعتين من النفقات العامة الخاصة ب ATM:

- الحشو—يجعل الخلية الأخيرة للحزمة مضاعفا حتى من 48 بايت. تتم إضافة هذه المساحة بواسطة SAR بمجرد أن تصل الحزمة إلى طبقة ATM.
	- رأس خلية ATM بحجم 5 بايت

وبمعنى آخر، يقدر CBWFQ و 64 LLQ بايت ب 64 بايت، لكن الحزمة تشغل في الواقع 106 بايت وتستخدم خليتين

في ATM والطبقات الفعلية. على جميع الواجهات، تكون الأعلام و CRC موجودة أيضا، ولكن لا يتم تضمينها بواسطة نظام قوائم انتظار الطبقة .3

معرف تصحيح الأخطاء من Cisco <u>CSCdt85156</u> (<u>[العملاء المسجلون](//tools.cisco.com/RPF/register/register.do)</u> فقط) هو طلب ميزة لعد CRC. وهي تزعم أن كل النفقات العامة الثابتة والتي يمكن التنبؤ بها من الطبقة 2، مثل إتفاقية حقوق الطفل، يجب أن يتم تضمينها في بيان الأولوية لجعل هذا التكوين دقيقا وقريبا قدر الإمكان مما يستهلكه تدفق البيانات بالفعل عندما يصطدم بالأسلاك المادية.

# <span id="page-4-0"></span>معلومات ذات صلة

- [استهلاك النطاق الترددي للصوت عبر IP لكل مكالمة](//www.cisco.com/en/US/tech/tk652/tk698/technologies_tech_note09186a0080094ae2.shtml?referring_site=bodynav)
	- [قوائم انتظار المهلة المنخفضة](//www.cisco.com/en/US/docs/ios/12_0t/12_0t7/feature/guide/pqcbwfq.html?referring_site=bodynav)
	- [موارد وضع النقل غير المتزامن \(ATM\(](//www.cisco.com/en/US/tech/tk39/tsd_technology_support_category_home.html?referring_site=bodynav)
		- <u>دعم منتجات الشبكات المحلية (LAN)</u>
	- [الدعم التقني والمستندات Systems Cisco](//www.cisco.com/cisco/web/support/index.html?referring_site=bodynav)

ةمجرتلا هذه لوح

ةي الآلال تاين تان تان تان ان الماساب دنت الأمانية عام الثانية التالية تم ملابات أولان أعيمته من معت $\cup$  معدد عامل من من ميدة تاريما $\cup$ والم ميدين في عيمرية أن على مي امك ققيقا الأفال المعان المعالم في الأقال في الأفاق التي توكير المالم الما Cisco يلخت .فرتحم مجرتم اهمدقي يتلا ةيفارتحالا ةمجرتلا عم لاحلا وه ىل| اًمئاد عوجرلاب يصوُتو تامجرتلl مذه ققد نع امتيلوئسم Systems ارامستناه انالانهاني إنهاني للسابلة طربة متوقيا.